## **Demandes**

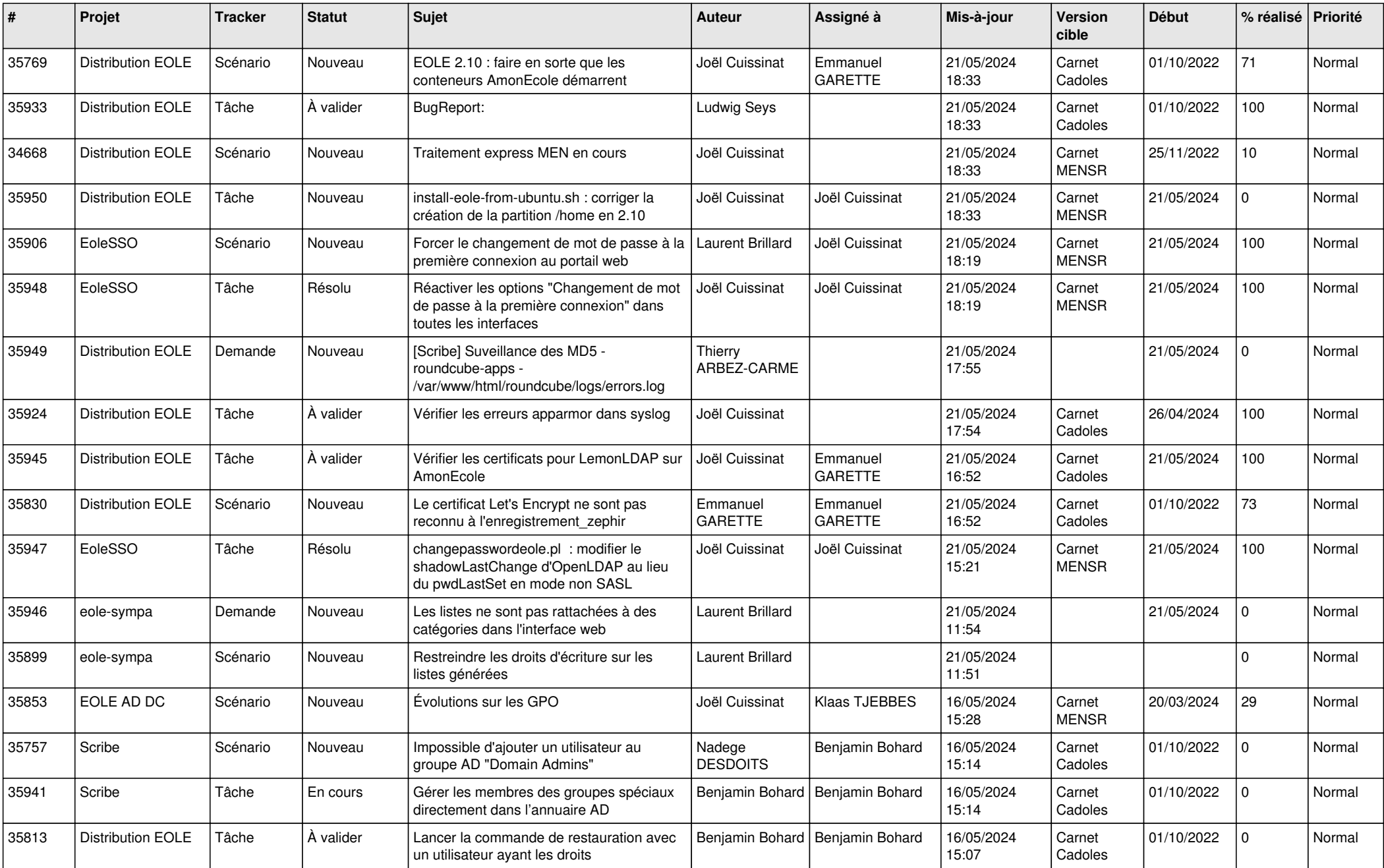

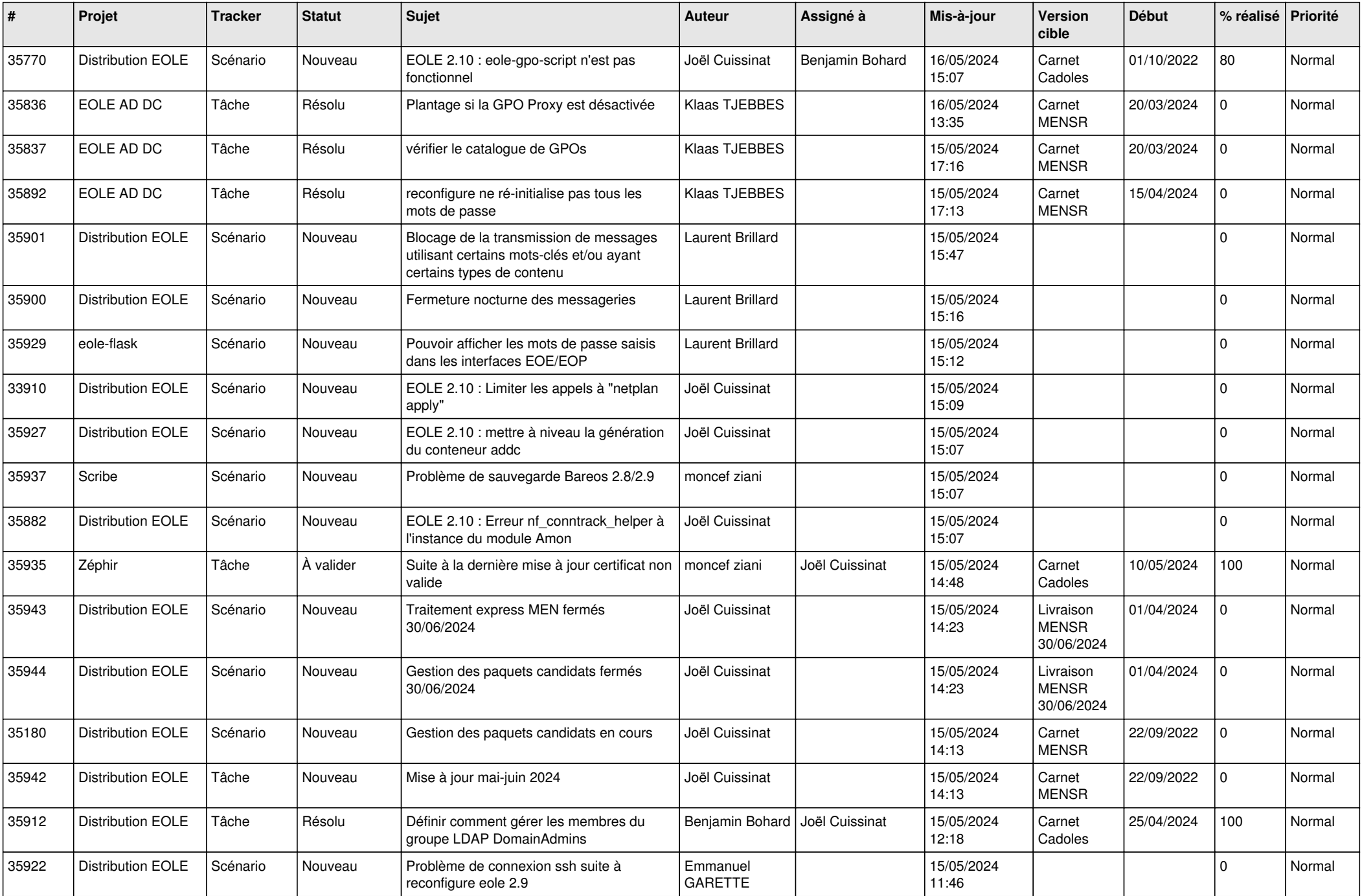

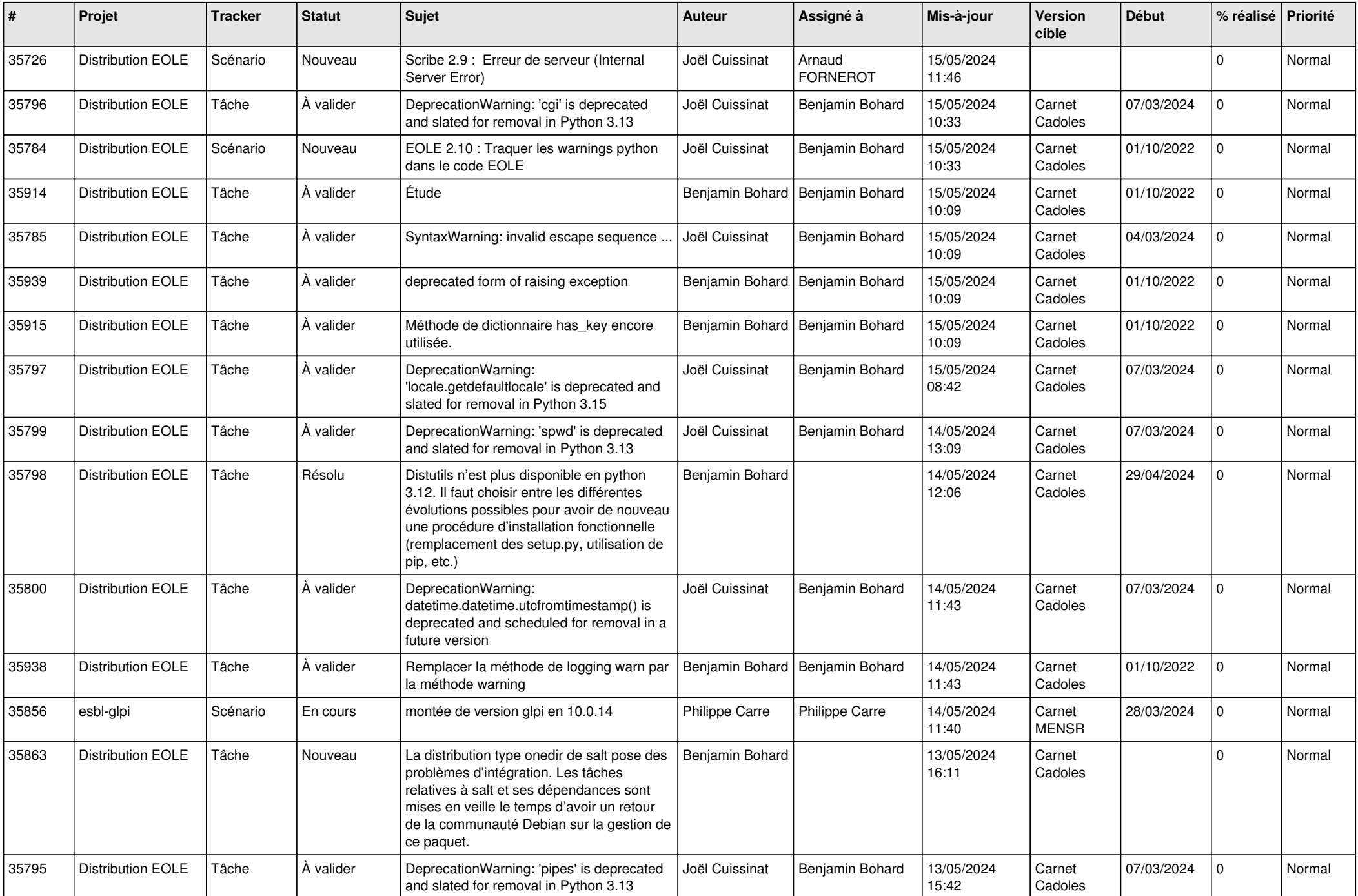

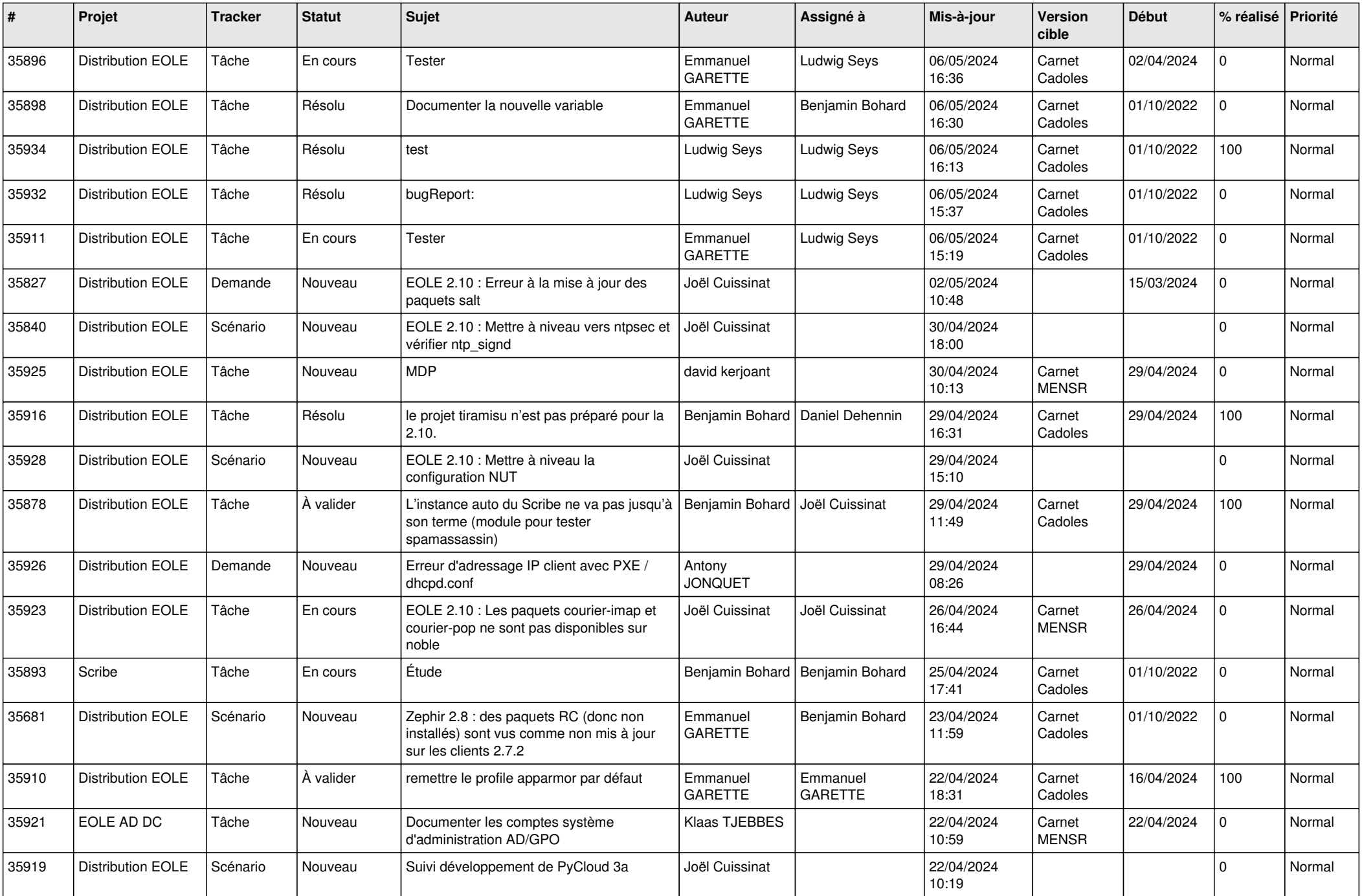

![](_page_4_Picture_669.jpeg)

![](_page_5_Picture_659.jpeg)

![](_page_6_Picture_634.jpeg)

![](_page_7_Picture_616.jpeg)

![](_page_8_Picture_626.jpeg)

![](_page_9_Picture_629.jpeg)

![](_page_10_Picture_631.jpeg)

![](_page_11_Picture_610.jpeg)

![](_page_12_Picture_553.jpeg)

![](_page_13_Picture_558.jpeg)

![](_page_14_Picture_523.jpeg)

![](_page_15_Picture_560.jpeg)

![](_page_16_Picture_559.jpeg)

![](_page_17_Picture_559.jpeg)

![](_page_18_Picture_531.jpeg)

![](_page_19_Picture_539.jpeg)

![](_page_20_Picture_539.jpeg)

![](_page_21_Picture_547.jpeg)

![](_page_22_Picture_591.jpeg)

![](_page_23_Picture_549.jpeg)

![](_page_24_Picture_543.jpeg)

![](_page_25_Picture_527.jpeg)

![](_page_26_Picture_515.jpeg)

![](_page_27_Picture_558.jpeg)

![](_page_28_Picture_214.jpeg)

**...**